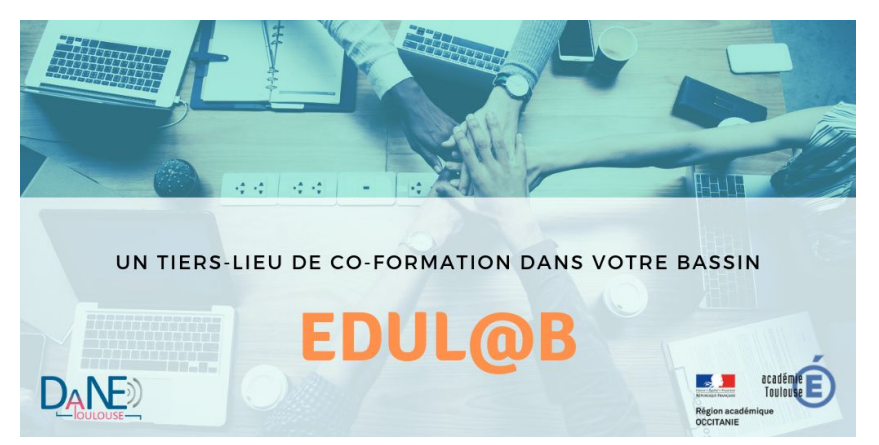

Campagne d'inscription au Plan Académique de Formation

**Ateliers EDUl@b**

Jusqu'au 19 septembre 2019

Cette année encore, des formations de proximité sont organisées proche de votre établissement d'exercice. Elles se déroulent dans un espace spécifique d'un établissement du bassin identifié comme EDUL@b. C'est un tiers-lieu de co-formation qui favorise l'échange entre pairs au sein de petits groupes. L'EDUl@b de **TARBES VIC-EN-BIGORRE** organise plusieurs formations entre décembre 2019 et juin 2020.

## **Le calendrier et les contenus**

#### **Mardi 3 décembre : PIX, développer les compétences numériques des élèves**

Informer et former les enseignant.e.s sur l'utilisation des plateformes d'évaluation et de certification des compétences numériques des élèves, Pix et Pix orga; créer des ressources qui mobilisent les savoirs disciplinaires et les compétences numériques des élèves mesurables avec le cadre de référence (CRCN) utilisé par PIX : informations et données, communication et collaboration, création de contenu, protection et sécurité.

#### **Mardi 14 janvier : " Lire, Dire, Ecrire" avec le numérique au cycle 3**

Il s'agira de construire une culture commune inter-degrés autour de l'usage du numérique au service des apprentissages Lire, Dire, Ecrire. La présentation et l'analyse de pratiques pédagogiques mobilisant des situations d'apprentissage en lien avec le numérique conduiront les participants à réfléchir à l'élaboration de situations favorisant le développement des connaissances et des compétences des élèves. La formation permettra de découvrir et de prendre en main des outils, numériques facilitateurs de ces apprentissages fondamentaux.

#### **Mardi 28 janvier : Apprendre avec la réalité augmentée et virtuelle**

Permettre aux enseignants d'acquérir les compétences de base afin de mettre en œuvre les outils de réalité augmentée et virtuelle au service des apprentissages

#### **Jeudi 5 mars : Information, validation**

Comprendre les nouveaux modes de construction et de circulation de l'information. Donner des clés de validation de l'information, utiliser des outils de vérification (image, vidéo). Les compétences numériques mobilisées par les élèves à cette occasion seront mesurables avec le cadre de référence (CRCN) utilisé par PIX, plate-forme de certification.

### **Jeudi 30 avril : Que faire de nos tablettes et smartphones ?**

Apportez votre appareil numérique (smartphone, tablettes) et sous la forme d'un hackathon, participez à un travail collectif de recherche d'usages pédagogiques pour faire produire les élèves, les faire coopérer, les évaluer.

### **Mardi 12 mai : Les objets programmables, pourquoi faire ?**

Questionner les objets programmables et les apprentissages possibles. Développer les compétences numériques du XXIe siècle des élèves. Les kit Thingz, Makey Makey et le robot Ohbot seront utilisés comme supports pédagogiques. Thingz est constitué de briques à assembler qui sont programmables avec un logiciel générique. Makey Makey permet de transformer n'importe quel support en touche reconnaissable par la carte électronique. Grâce à un logiciel spécifique (type scratch), on peut programmer des mouvements chez le robot Ohbot, capables de transmettre les émotions (joie, peur...). Développement de compétences des domaines 1 (les langages pour penser et communiquer) et 2 (les méthodes et outils pour apprendre) du socle commun en cycle 3 et 4.

# **Modalités d'inscription**

Le nombre de place est limité, nous vous invitons à vous inscrire sans attendre en respectant la procédure suivante avant le **19 septembre minuit.**

- 1/ Connectez-vous à Arena : <https://si2d.ac-toulouse.fr/arena>
- 2/ Cliquez dans le menu gauche sur "Gestion des personnels" et choisissez Gaia individuel.
- 3/ Cliquez sur « Inscription individuelle » puis « rechercher » à la page suivante.
- 4/ Entrez l'identifiant du dispositif qui correspond à votre bassin **19A0160260**
- 5/ Cochez le ou les modules sur lesquels vous souhaitez candidater.
- 6/ Classez vos vœux et confirmez votre saisie.

*Osez, échangez, innovez dans les EDUl@b ! Délégation Académique du Numérique Éducatif*